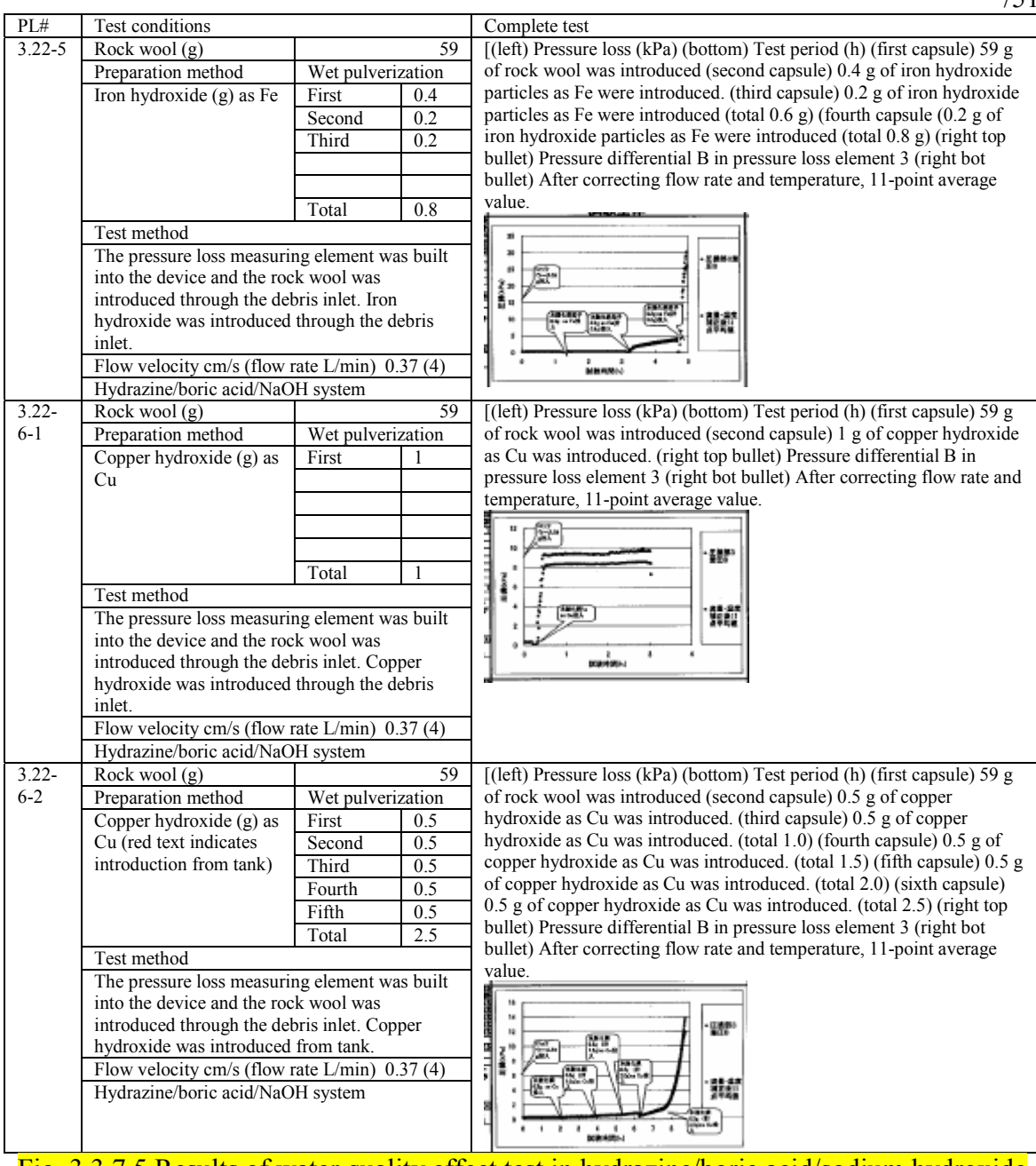

# Fig. 3.3.7.5 Results of water quality effect test in hydrazine/boric acid/sodium hydroxide system  $(2/2)$ /52

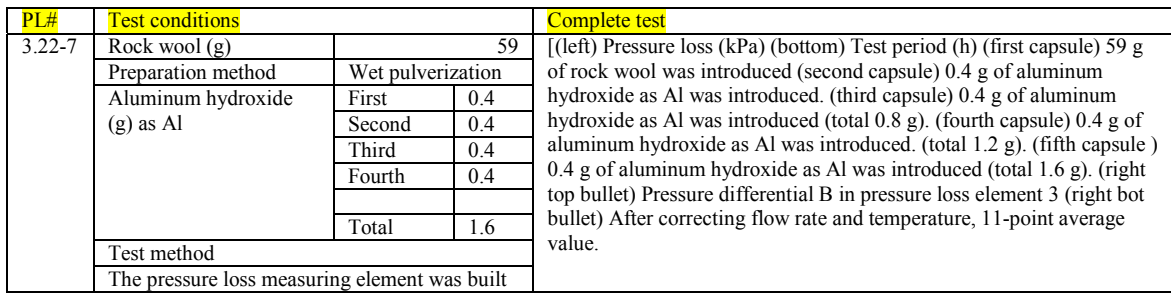

|            | into the device and the rock wool was<br>introduced through the debris inlet. Aluminum<br>hydroxide was introduced through debris inlet.<br>Flow velocity cm/s (flow rate L/min) $0.37(4)$<br>Hydrazine/boric acid/NaOH system |                   | 빪<br><b>MAPEL</b><br>髒醋                                                       |
|------------|----------------------------------------------------------------------------------------------------|-------------------|-------------------------------------------------------------------------------|
| $3.22 - 8$ | Rock wool $(g)$                                                                                                    | 59                | $[(left)$ Pressure loss $(kPa)$ (bottom) Test period (h) (first capsule) 59 g |
|            | Preparation method                                                                                                    | Wet pulverization | of rock wool was introduced (second capsule) 6.2 g of calcium silicate        |
|            | Calcium silicate $(g)$                                                                                                    | 6.2<br>First      | was introduced. (third capsule) 3.1 g of calcium silicate was                 |
|            |                                                                                                    | 3.1<br>Second     | introduced (total 9.3 g). (fourth capsule) 3.1 g of calcium silicate was      |
|            |                                                                                                    | Third<br>3.1      | introduced. (total 12.4 g). (fifth capsule) When operation stopped, the       |
|            |                                                                                                    |                   | rock wool rose up, causing a second rise. (right top bullet) Pressure         |
|            |                                                                                                    |                   | differential B in pressure loss element 3 (right bot bullet) After            |
|            |                                                                                                    | Total<br>12.4     | correcting flow rate and temperature, 11-point average value.                 |
|            |                                                                                                    |                   |                                                                               |
|            | Test method                                                                                                    |                   |                                                                               |
|            | The pressure loss measuring element was built                                                                                                    |                   | 120<br>18                                                                     |
|            | into the device and the rock wool was                                                                                                    |                   | yи                                                                            |
|            | introduced through the debris inlet. Calcium                                                                                                    |                   | å.                                                                            |
|            | silicate was introduced through debris inlet.                                                                                                    |                   | 驠                                                                             |
|            | Flow velocity cm/s (flow rate L/min) $0.37(4)$                                                                                                    |                   |                                                                               |
|            | Hydrazine/boric acid/NaOH system                                                                                                    |                   |                                                                               |

Fig. 3.3.7.5 Results of water quality effect test in hydrazine/boric acid/sodium hydroxide system (2/2) <mark>(cont'd)</mark>

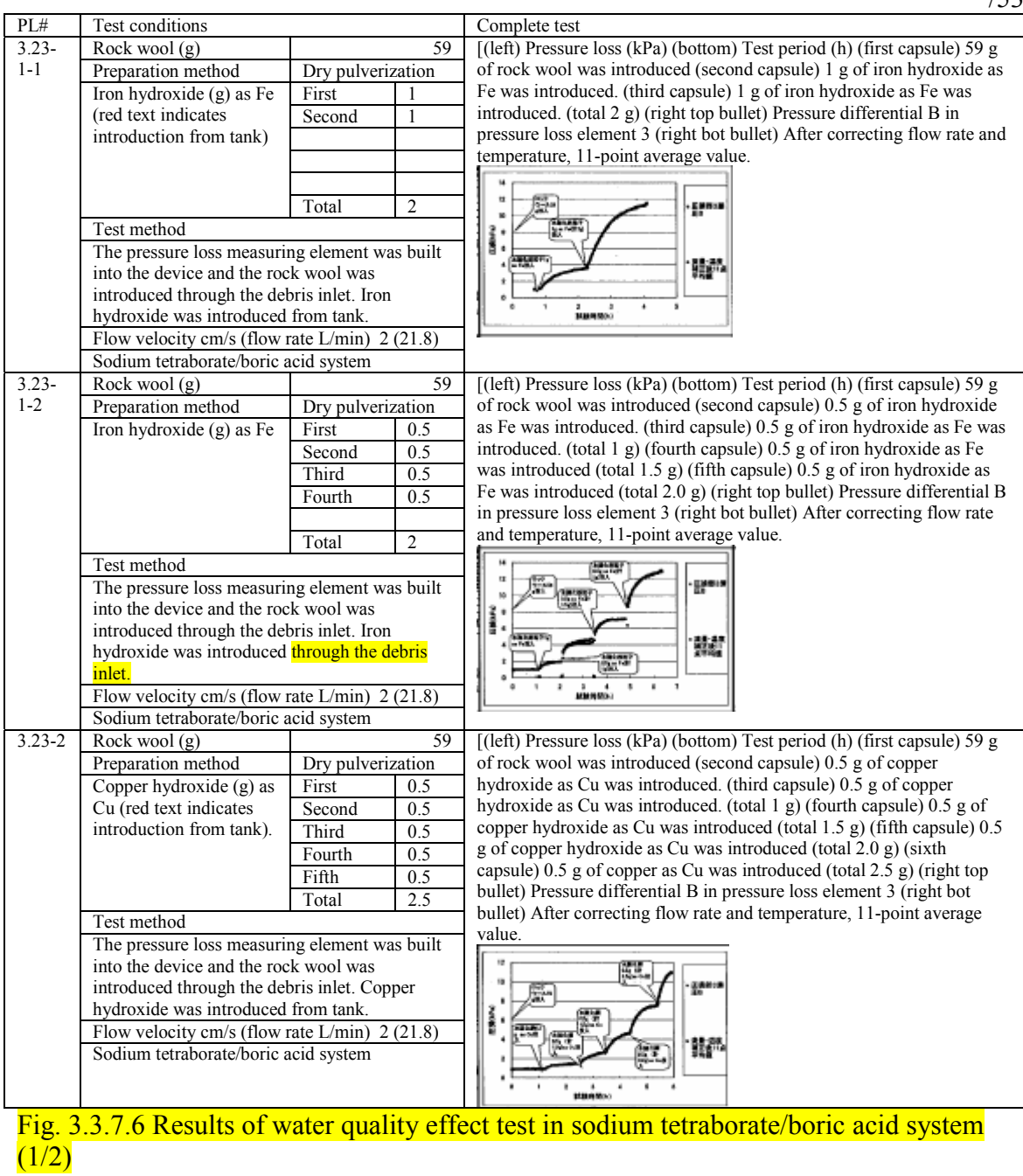

/53

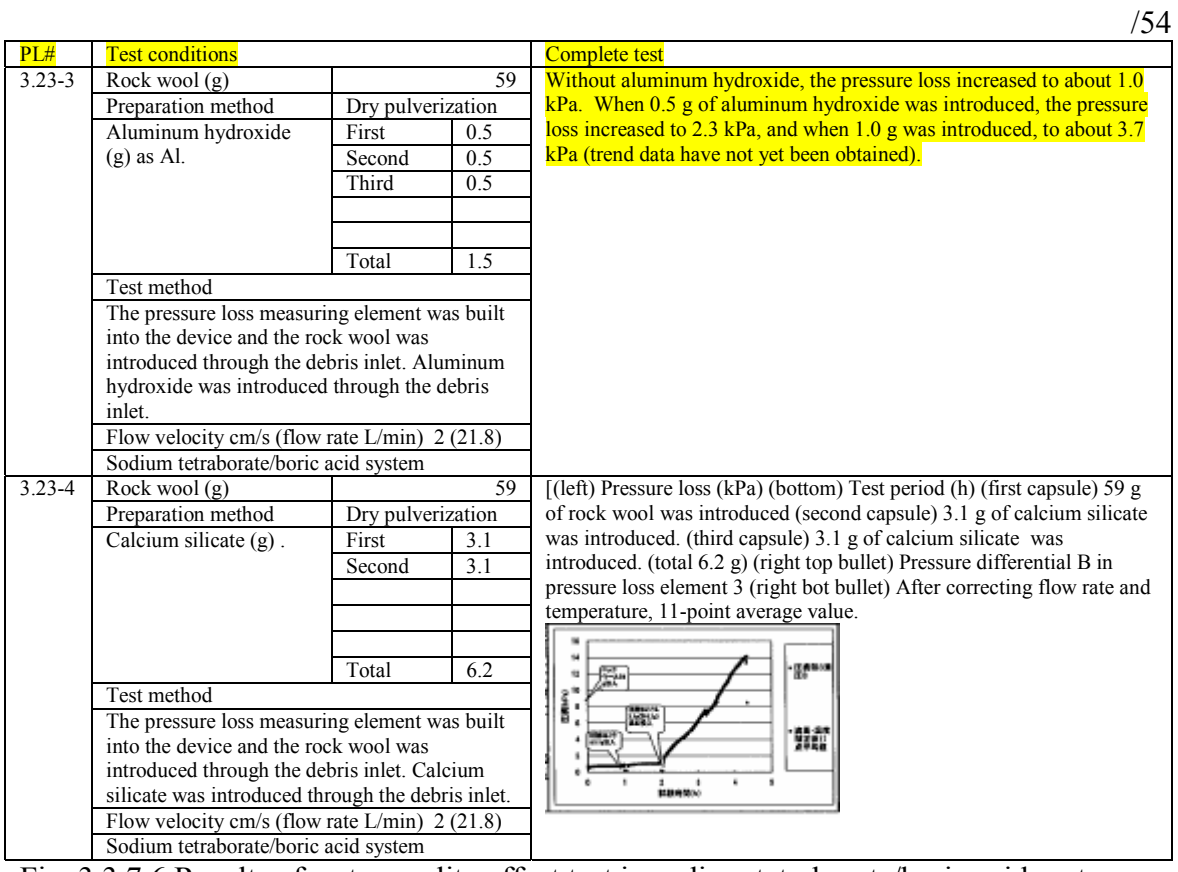

Fig. 3.3.7.6 Results of water quality effect test in sodium tetraborate/boric acid system  $(1/2)$  (cont'd)

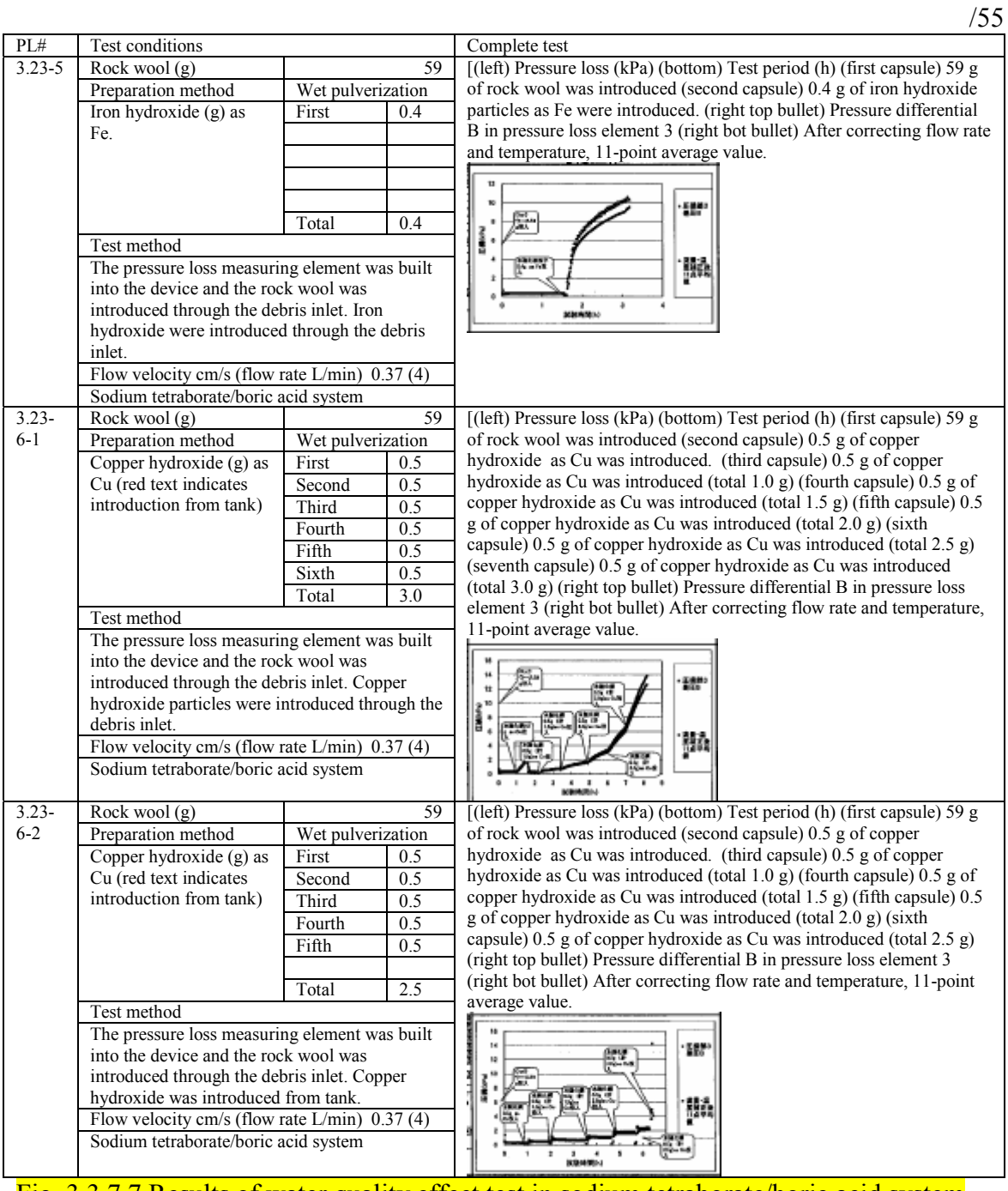

Fig. 3.3.7.7 Results of water quality effect test in sodium tetraborate/boric acid system  $(2/2)$ 

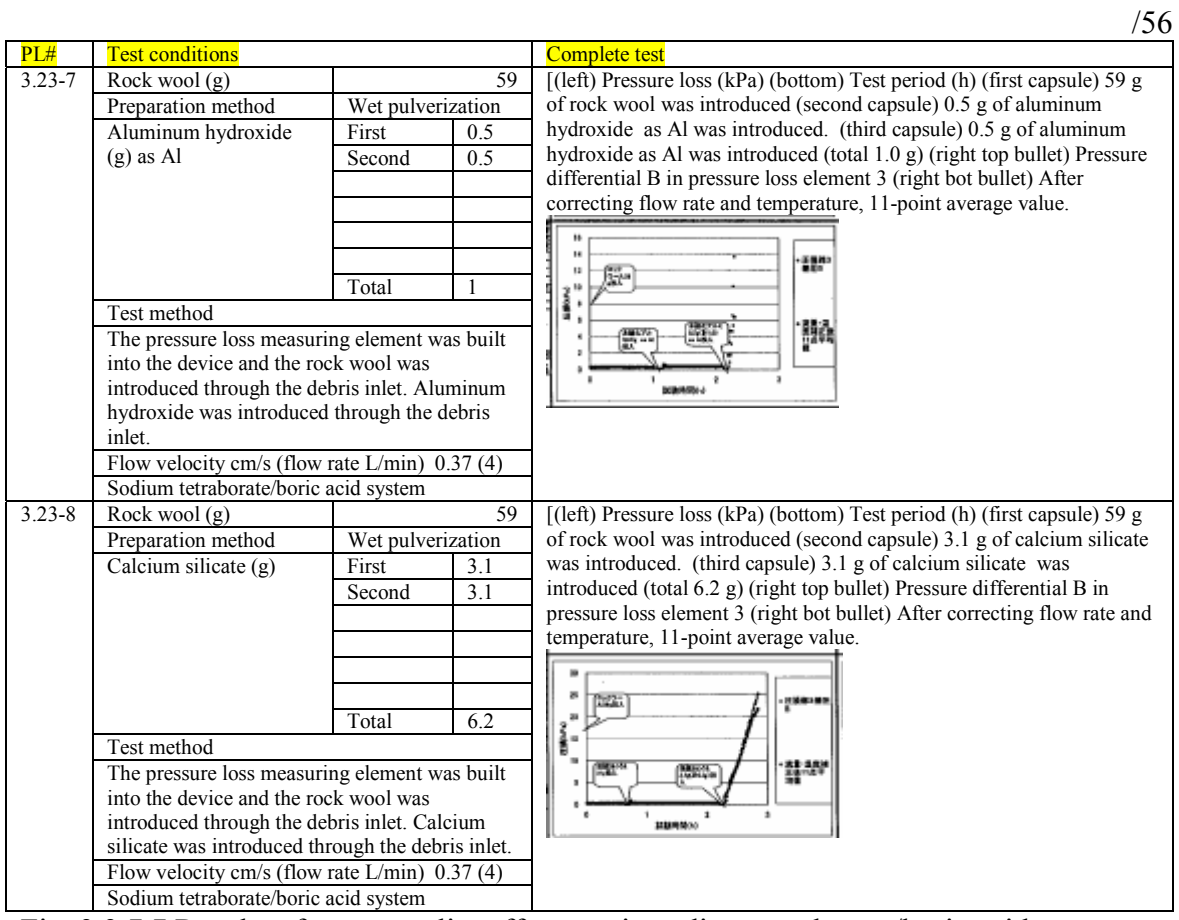

Fig. 3.3.7.7 Results of water quality effect test in sodium tetraborate/boric acid system  $(2/2)$  (cont'd)

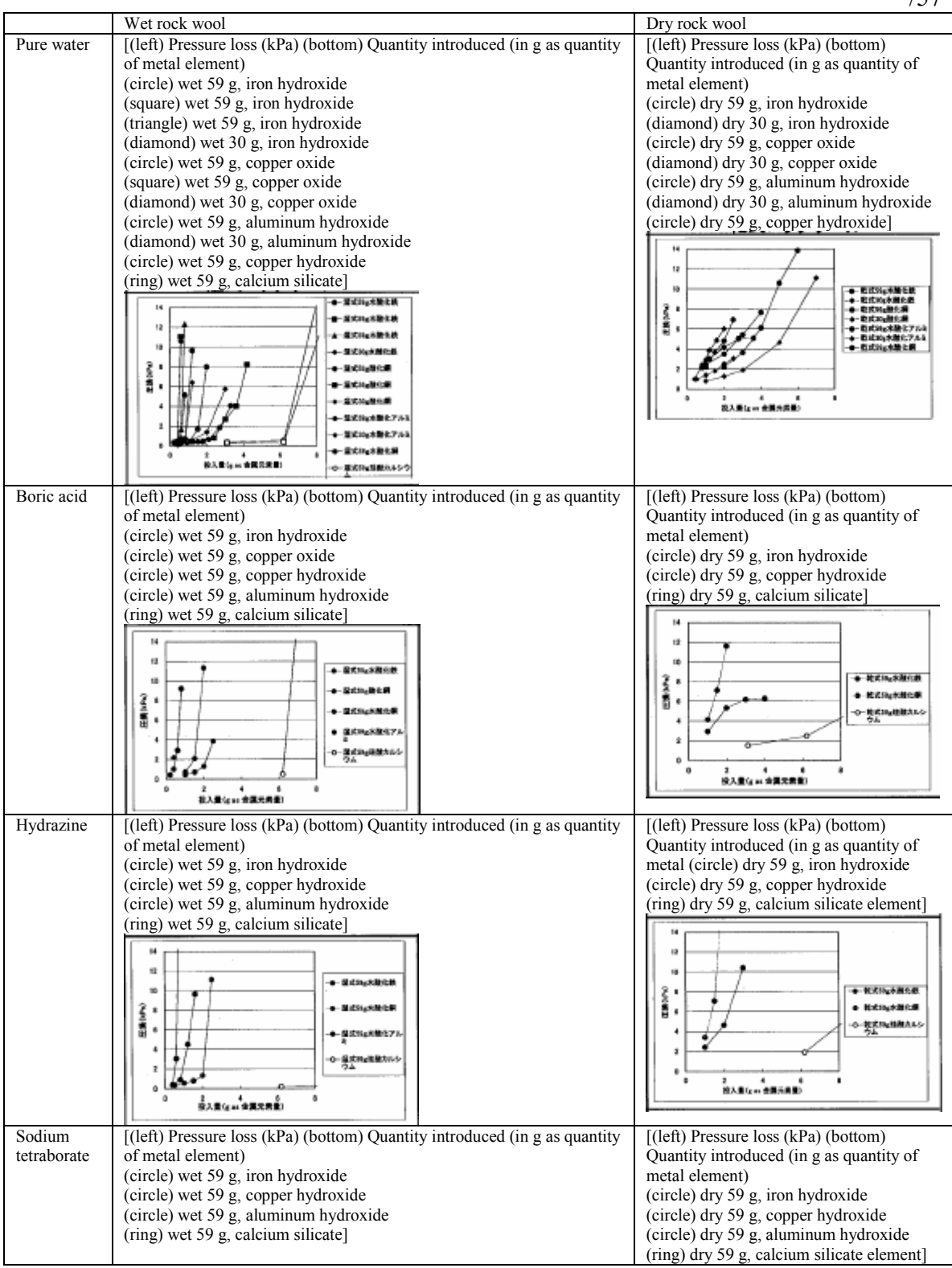

/57

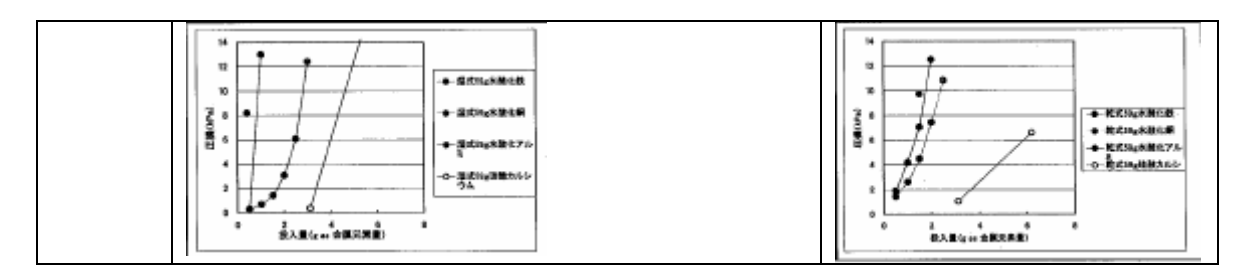

Fig. 3.3.7.8 Combined results of water quality effect tests

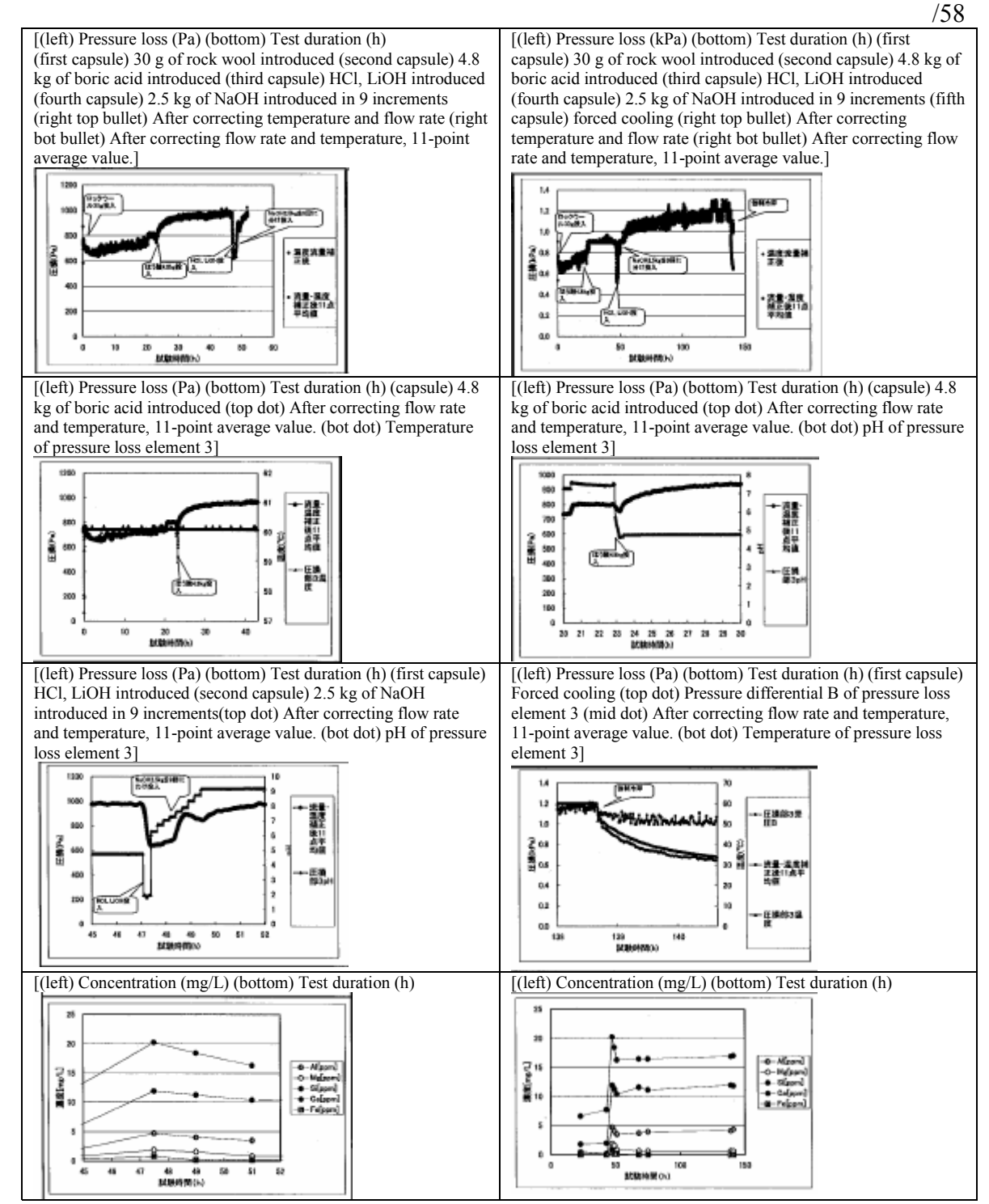

Fig. 3.3.8.1 ICAN#1 reproduction test results (PL#4.1.1 without cooling or reheating)

|                                       |                         | /59                    |
|---------------------------------------|-------------------------|------------------------|
|                                       | Appearance of rock wool | Same as left, enlarged |
| Upstream side (with mesh<br>in place) |                         |                        |
| Upstream side                         |                         |                        |
| Downstream side                       |                         |                        |

Fig. 3.3.8.2 Rock wool following ICAN#1 reproduction test (PL#4.1.1 without cooling and reheating)

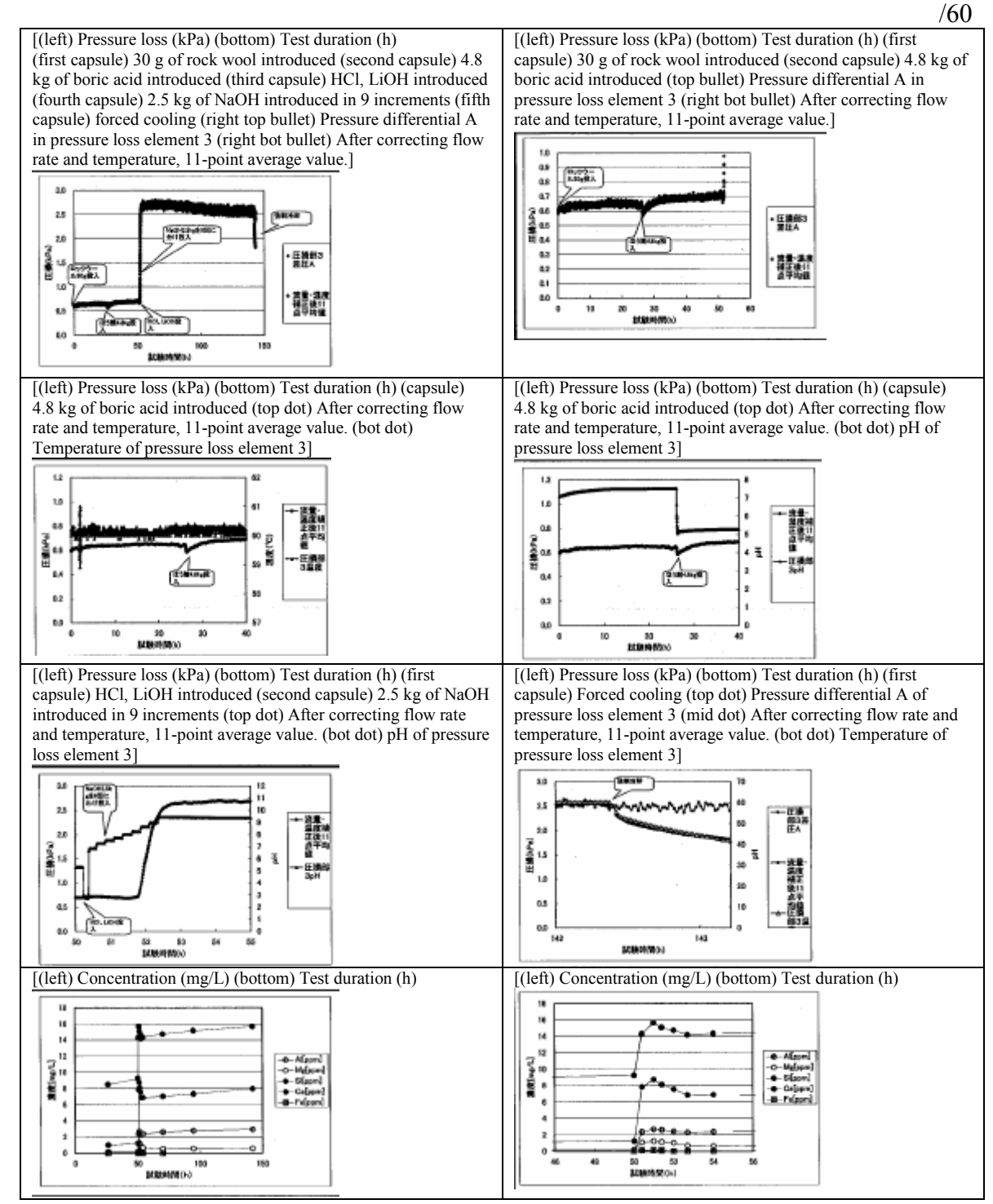

Fig. 3.3.8.3 ICAN#1 reproduction rest results (PL#4.1.2 Without cooling and reheating)

77

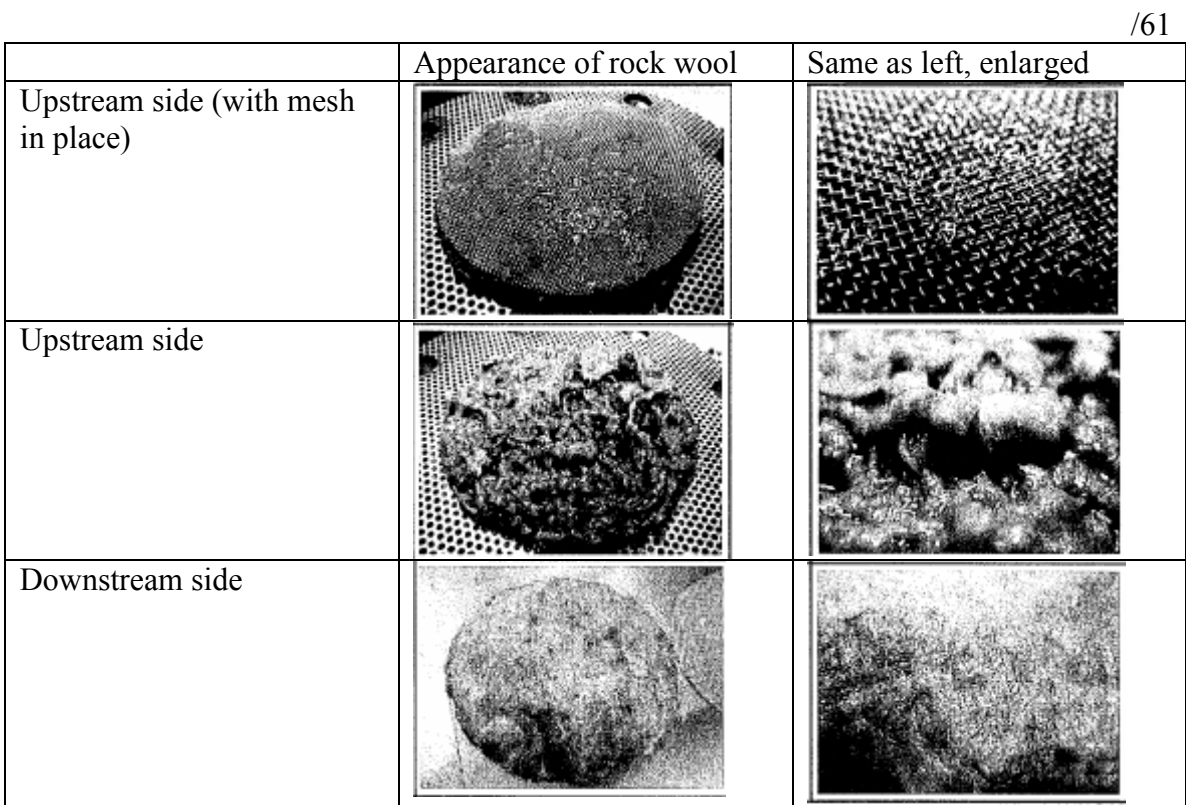

Fig. 3.3.8.4 Rock wool following ICAN#1 reproduction test (PL#4.1.2 without cooling and reheating)

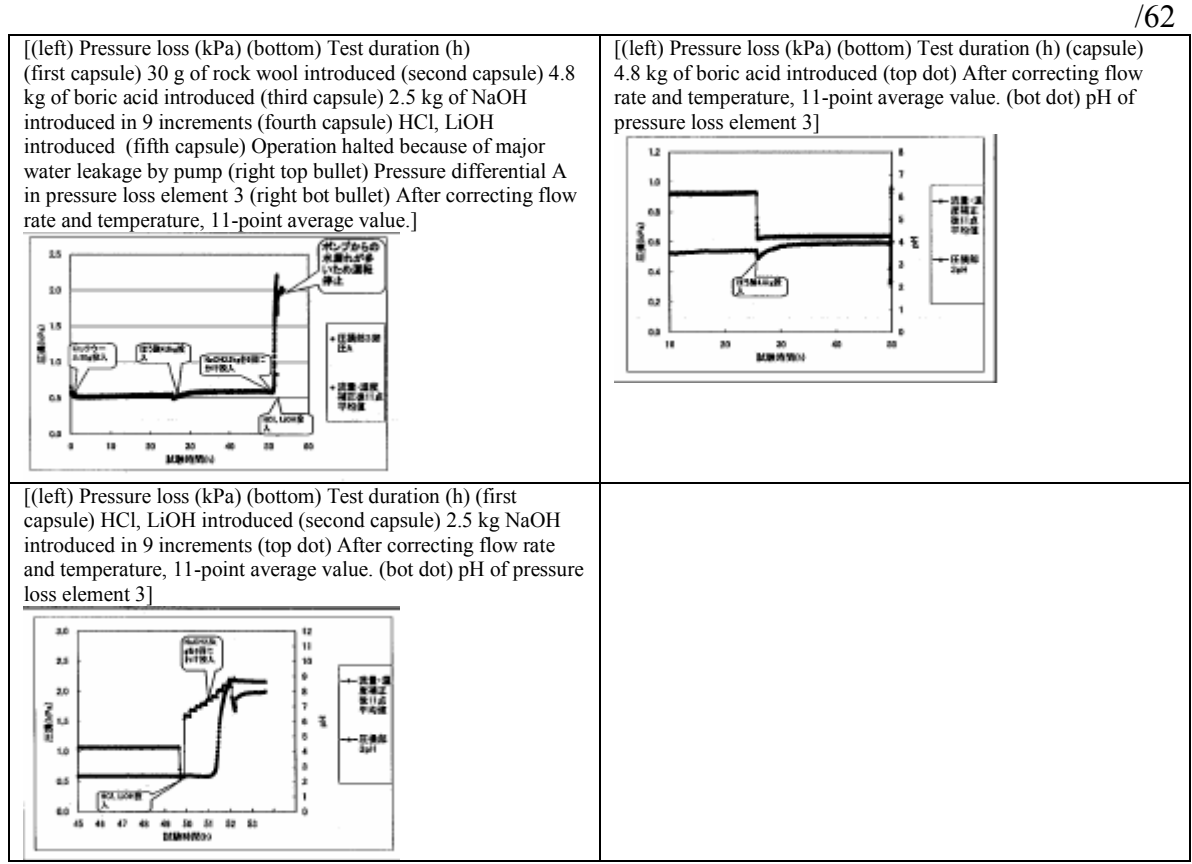

Fig. 3.3.8.5 ICAN#1 reproduction test results (PL#4.1.3 Without cooling and reheating)

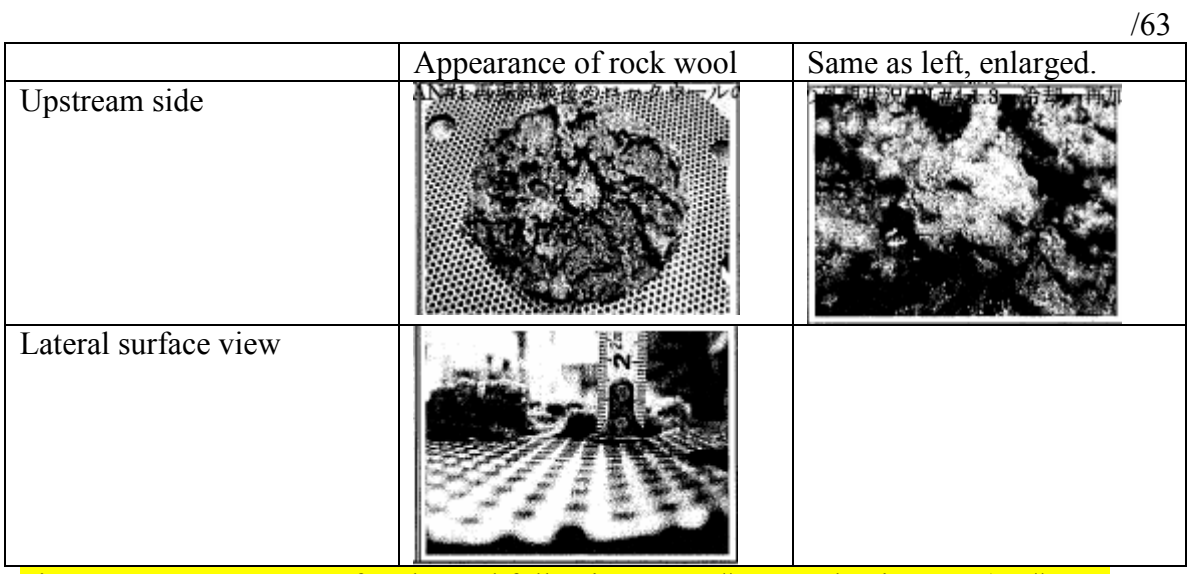

Fig. 3.3.8.6 Appearance of rock wool following ICAN#1 reproduction test (PL#4.1.3 without cooling and reheating)

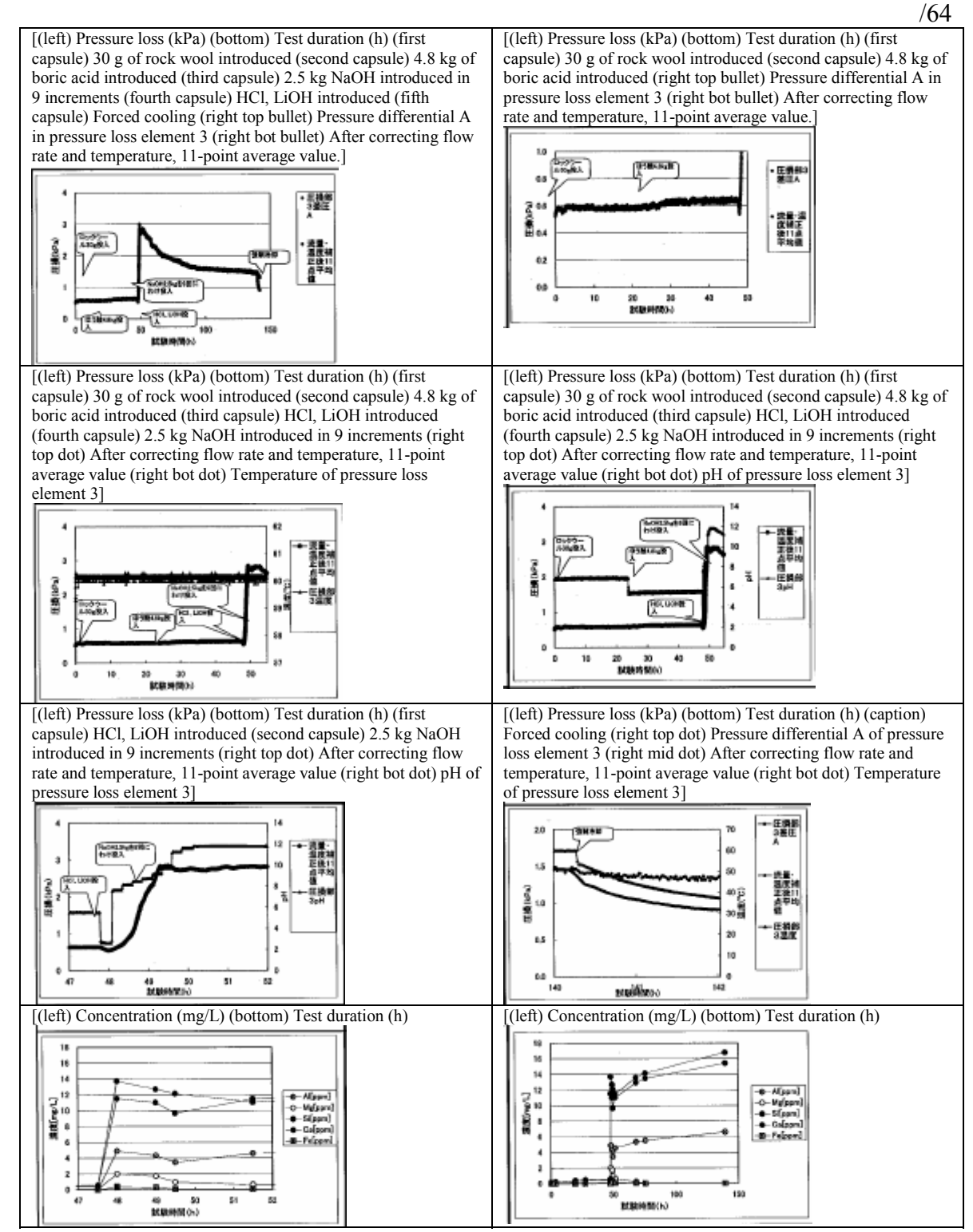

Fig. 3.3.8.7 ICAN#3 reproduction test results (PL#4.2.1 With cooling and reheating)

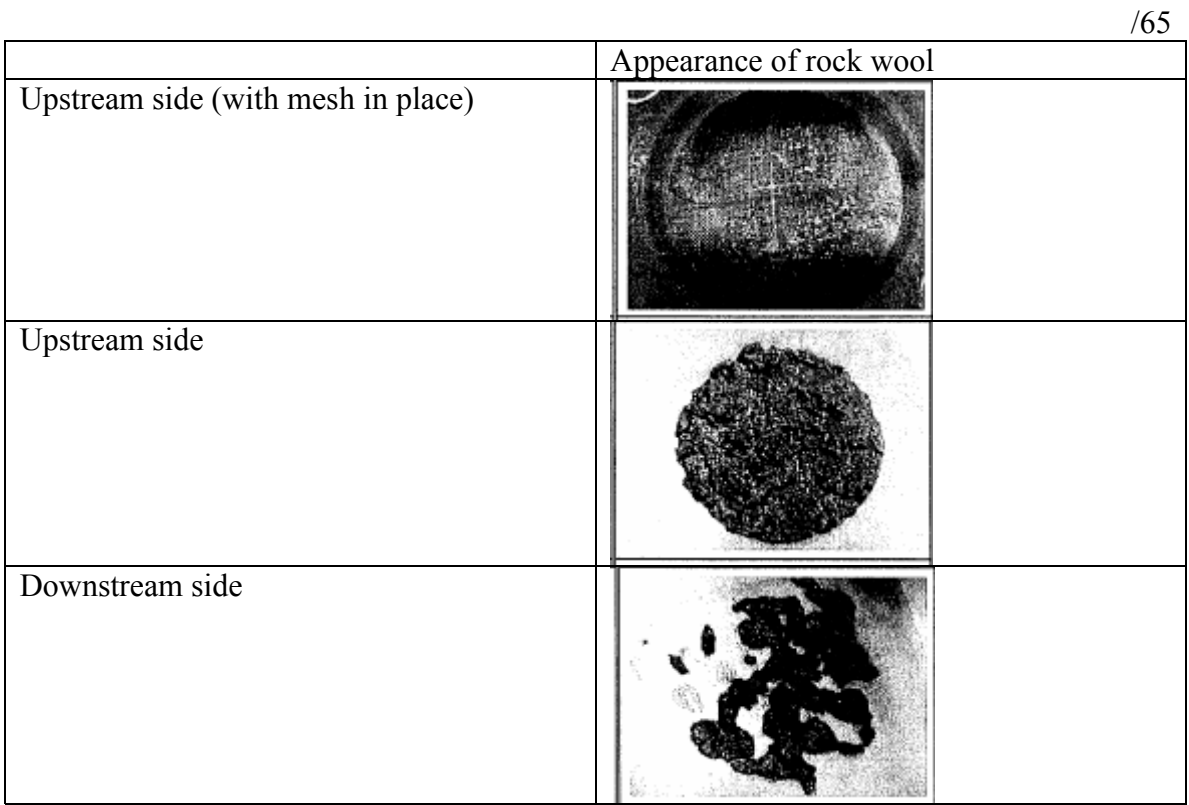

Fig. 3.3.8.8 Rock wool after ICAN#3 reproduction test (PL#4.2.1 With cooling and reheating)

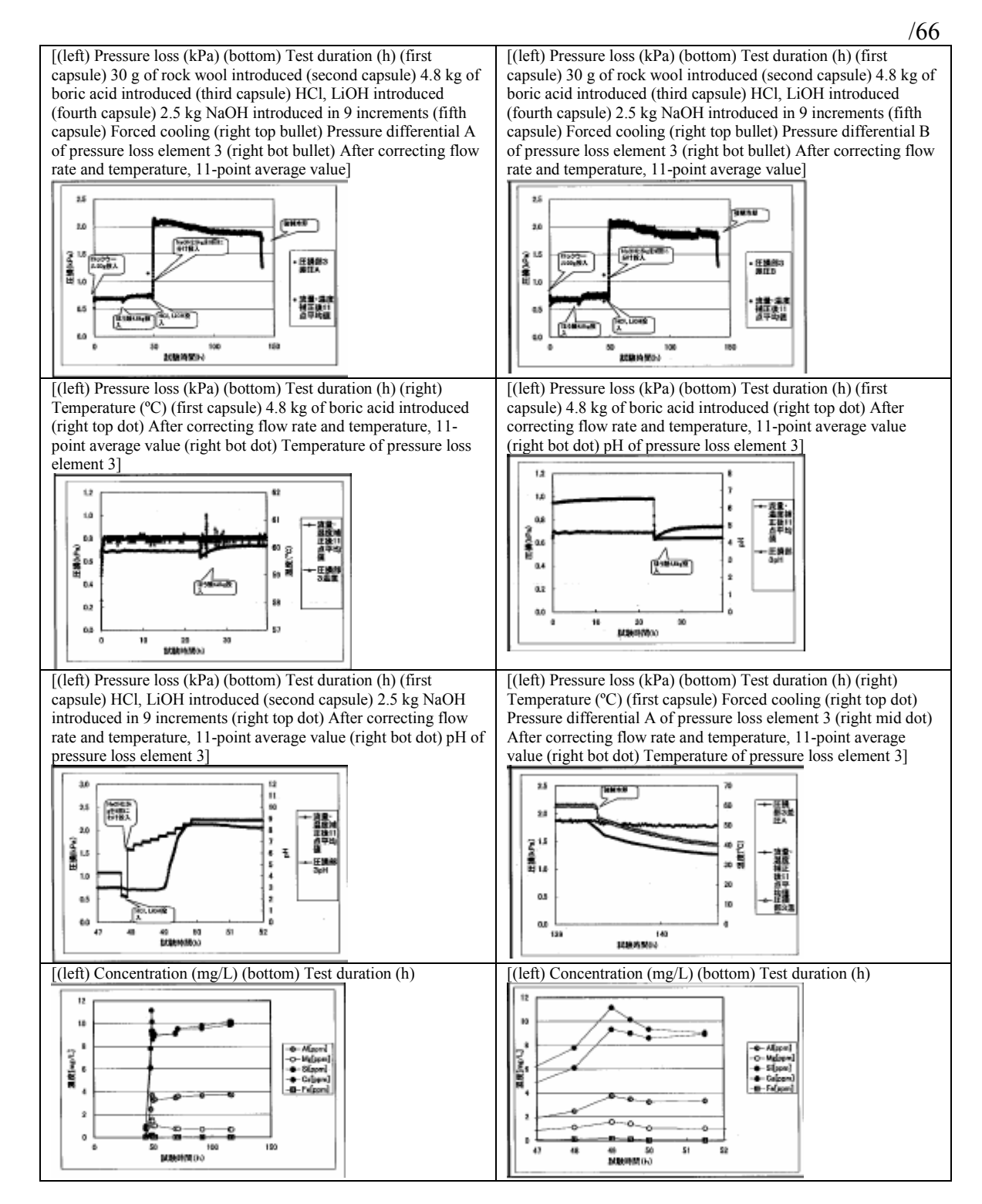

Fig. 3.3.8.9 ICAN#1 reproduction test results (PL#4.2.2 with cooling and reheating)

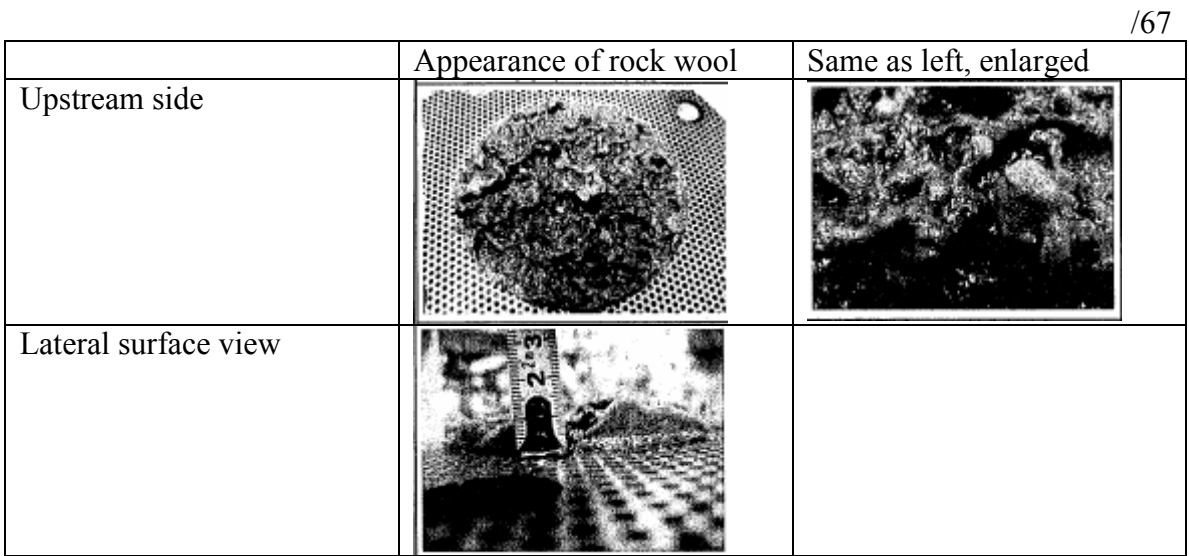

Fig. 3.3.8.10 Rock wool following ICAN#3 reproduction test (PL#4.2.2 With cooling and reheating)

|                    |            | ICAN#1 reproduction |       |         | ICAN#3 reproduction |         |
|--------------------|------------|---------------------|-------|---------|---------------------|---------|
|                    |            | 4.1.1               | 4.1.2 | 4.1.3   | 4.2.1               | 4.2.2   |
| With pure water    | Beginning  | 0.73                | 0.60  | 0.59    | 0.52                | 0.64    |
|                    | End        | 0.80                | 0.65  | 0.55    | 0.60                | 0.69    |
|                    | Difference | 0.07                | 0.05  | $-0.04$ | 0.08                | 0.05    |
| <b>When</b> boric  | Beginning  | 0.76                | 0.59  | 0.50    | 0.58                | 0.62    |
| acid was           | End        | 0.99                | 0.70  | 0.60    | 0.64                | 0.75    |
| introduced         | Difference | 0.23                | 0.11  | 0.10    | 0.06                | 0.13    |
| When               | Beginning  | 0.99                | 0.70  | 0.60    | 0.64                | 0.75    |
| hydrochloric       | End        | 0.64                | 0.70  | 0.60    | 0.55                | 0.70    |
| acid was           | Difference | $-0.35$             | 0.00  | 0.00    | $-0.09$             | $-0.05$ |
| introduced         |            |                     |       |         |                     |         |
| <b>When</b> sodium | Beginning  | 0.64                | 0.70  | 0.60    | 0.55                | 0.70    |
| hydroxide was      | End        | 1.13                | 2.70  | 2.16    | 2.85                | 2.15    |
| introduced         | Difference | 0.49                | 2.00  | 1.56    | 2.30                | 1.45    |

Table 3.3.8.1 Combined ICAN#1 and #3 reproduction test results

[(left) Pressure loss (Pa) (bottom) Test duration (h) (first capsule) 30 g of rock wool introduced (second capsule) 2.5 kg of boric acid introduced (third capsule) HCl, LiOH introduced (fourth capsule) 2.4 kg of sodium tetraborate introduced in five increments (fifth capsule) Forced cooling (right top bullet) Pressure differential A of pressure loss element 3 (right bot bullet) After correcting flow rate and temperature, 11-point average value]

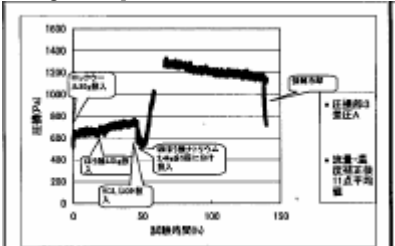

[(left) Pressure loss (Pa) (bottom) Test duration (h) (right) Temperature (ºC) (first capsule) 2.5 kg of boric acid introduced (right top dot) After correcting flow rate and temperature, 11 point average value (right bot dot) Temperature of pressure loss element 3]

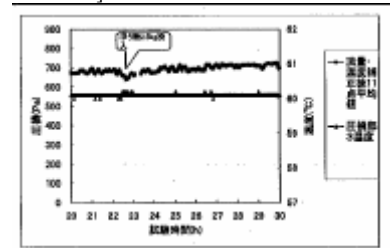

[(left) Pressure loss (Pa) (bottom) Test duration (h) (first capsule) HCl, LiOH introduced (second capsule) 2.4 kg of sodium tetraborate introduced in five increments (right top dot) After correcting flow rate and temperature, 11-point average value (right bot dot) pH of pressure loss element 3]

[(left) Pressure loss (Pa) (bottom) Test duration (h) (first capsule) 30 g of rock wool introduced (second capsule) 2.5 kg of boric acid introduced (third capsule) HCl, LiOH introduced (fourth capsule) 2.4 kg of sodium tetraborate introduced in 5 increments (fifth capsule) Forced cooling (right top bullet) Pressure differential A of pressure loss element 3 (right bot bullet) After correcting flow rate and temperature, 11-point average value]

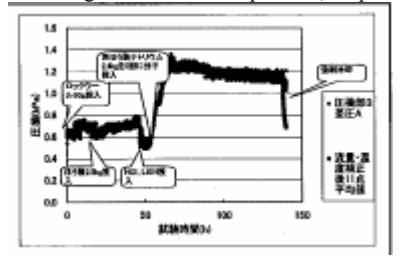

[(left) Pressure loss (Pa) (bottom) Test duration (h) (first capsule) 2.5 kg of boric acid introduced (right top dot) After correcting flow rate and temperature, 11-point average value (right bot dot) pH of pressure loss element 3]

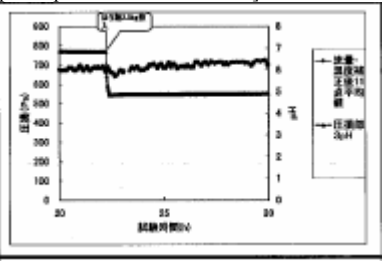

[(left) Pressure loss (Pa) (bottom) Test duration (h) (right) Temperature (ºC) (first capsule) Forced cooling (right top dot) Pressure differential A of pressure loss element 3 (right mid dot) After correcting flow rate and temperature, 11-point average value (right bot dot) Temperature of pressure loss element 3]

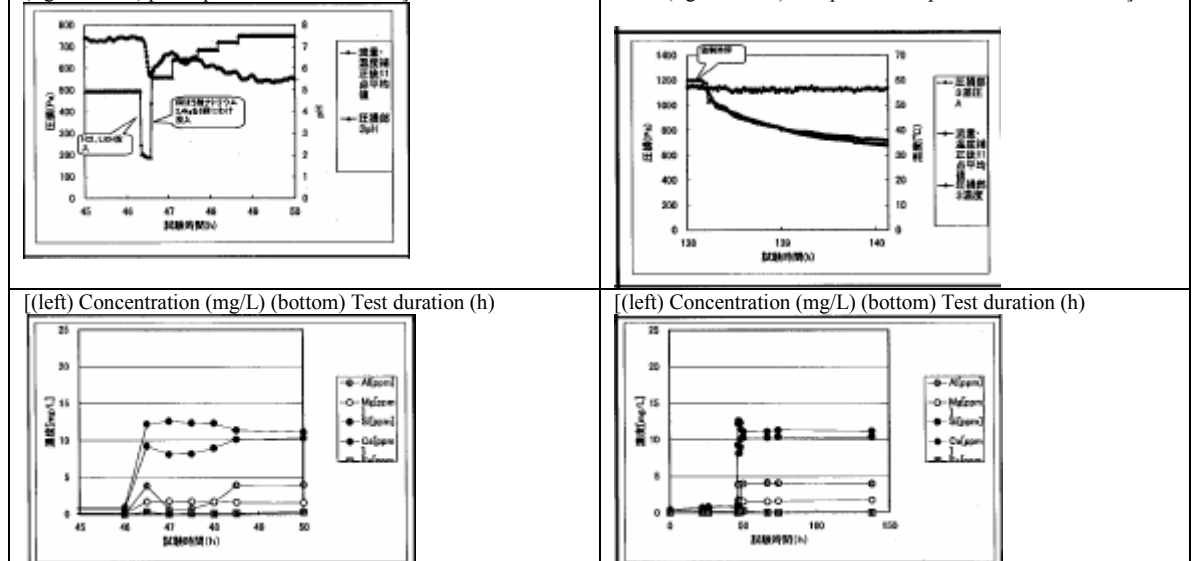

Fig. 3.3.9.1 ICAN#4 preliminary test results (PL#5.1 Sodium tetraborate/boric acid system)

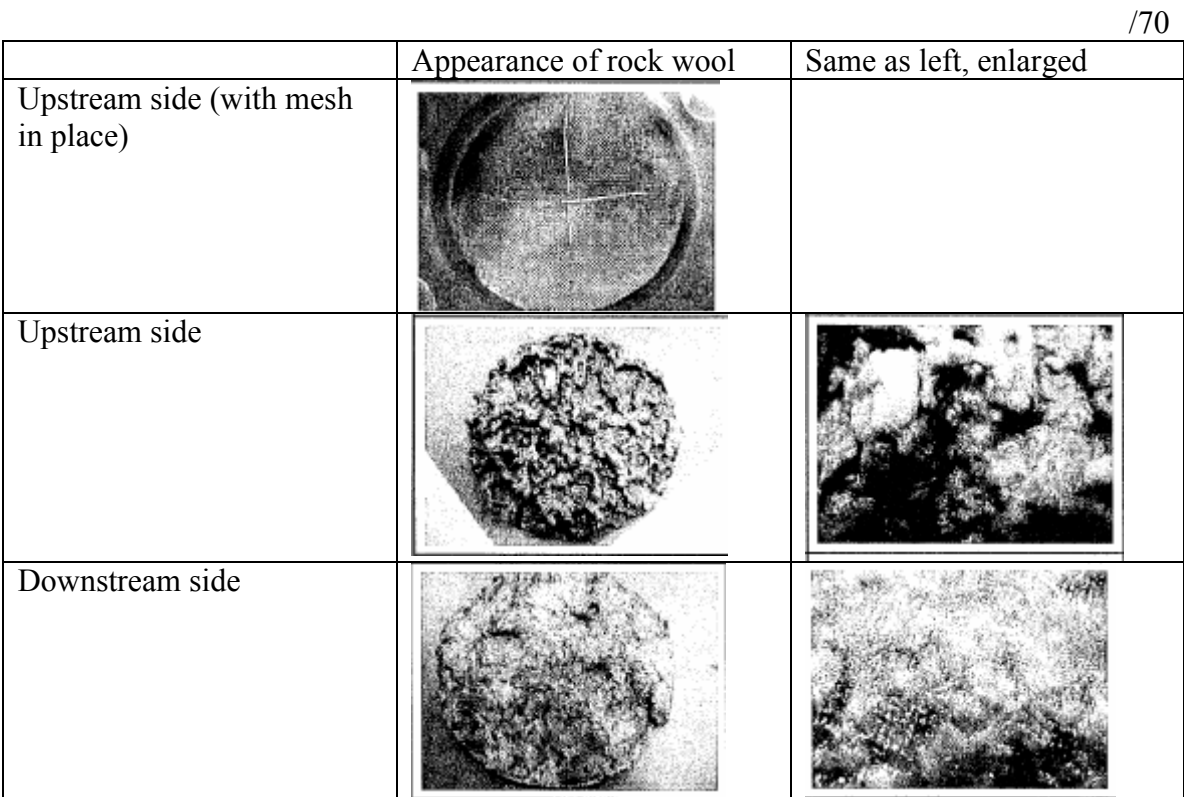

Fig. 3.3.9.2 Appearance of rock wool after ICAN#4 preliminary test (PL#5.1 Sodium tetraborate/boric acid system)

[(left) Pressure loss (KPa) (bottom) Test duration (h) (first [(left) Pressure loss (KPa) (bottom) Test duration (h) (first capsule) 30 g of rock wool introduced (second capsule) 2.5 kg of capsule) 30 g of rock wool introduced (second capsule) 2.5 kg of boric acid introduced (third capsule) HCl, LiOH introduced boric acid introduced (third capsule) HCl, LiOH introduced (fourth capsule) 0.3 kg of hydrazine hydrate introduced in three (fourth capsule) 0.3 kg of hydrazine hydrate introduced in three increments (fifth capsule) 54 g of NaOH introduced (sixth increments (fifth capsule) 54 g of NaOH introduced (sixth capsule) Forced cooling (right top bullet) Pressure differential A capsule) Forced cooling (right top bullet) Pressure differential B of pressure loss element 3 (right bot bullet) After correcting flow of pressure loss element 3 (right bot bullet) After correcting flow rate and temperature, 11-point average value] rate and temperature, 11-point average value] 圧縮解3面 医療性の後 28. 유호역<br>중대 1 소구 法量: 通常装<br>放電11倍平<br>加電  $4.2$  $\omega$ Ł0 öυ 150 108 150 [(left) Pressure loss (KPa) (bottom) Test duration (h) (right) [(left) Pressure loss (KPa) (bottom) Test duration (h) (first Temperature (ºC) (first capsule) 2.5 kg of boric acid introduced capsule) 2.5 kg of boric acid introduced (second capsule) HCl, (second capsule) HCl, LiOH introduced (right top dot) After LiOH introduced (third capsule) 0.3 kg of hydrazine hydrate correcting flow rate and temperature, 11-point average value introduced in three increments (fourth capsule) 54 g of NaOH (right bot dot) Temperature of pressure loss element 3] introduced (right top dot) After correcting flow rate and temperature, 11-point average value (right bot dot) pH of pressure loss element 3] ă. t. ea 23  $\omega$ o. ea t. [(left) Pressure loss (KPa) (bottom) Test duration (h) (first [(left) Pressure loss (KPa) (bottom) Test duration (h) (right) capsule) HCl, LiOH introduced (second capsule) 0.3 kg of Temperature (ºC) (capsule) Forced cooling (right top dot) hydrazine hydrate introduced in three increments (third capsule) Pressure differential A of pressure loss element 3 (right mid dot) 54 g of NaOH introduced (right top dot) After correcting flow After correcting flow rate and temperature, 11-point average rate and temperature, 11-point average value (right bot dot) pH of value (right bot dot) Temperature of pressure loss element 3] pressure loss element 3] ö3 25.38 高.. 高.. 39 亚美国的 ō. as 圧縮性  $\mathbf{q}_i$ w 11 [(left) Concentration (mg/L) (bottom) Test duration (h) [(left) Concentration (mg/L) (bottom) Test duration (h)  $\begin{array}{l} \hline 0 \\ \hline 0 \\ \hline$  $-0.165$  $\mathbf{R}$ 읇 es<br>B

Fig. 3.3.9.3 ICAN#5 preliminary test results (PL#5.2 Hydrazine/boric acid/sodium hydroxide system)

|                  |                         | /72                    |
|------------------|-------------------------|------------------------|
|                  | Appearance of rock wool | Same as left, enlarged |
| Upstream side    |                         |                        |
| Peculiar portion |                         |                        |

Fig. 3.3.9.4 Appearance of rock wool after ICAN#5 preliminary test (PL#5.2 Sodium tetraborate/boric acid system)

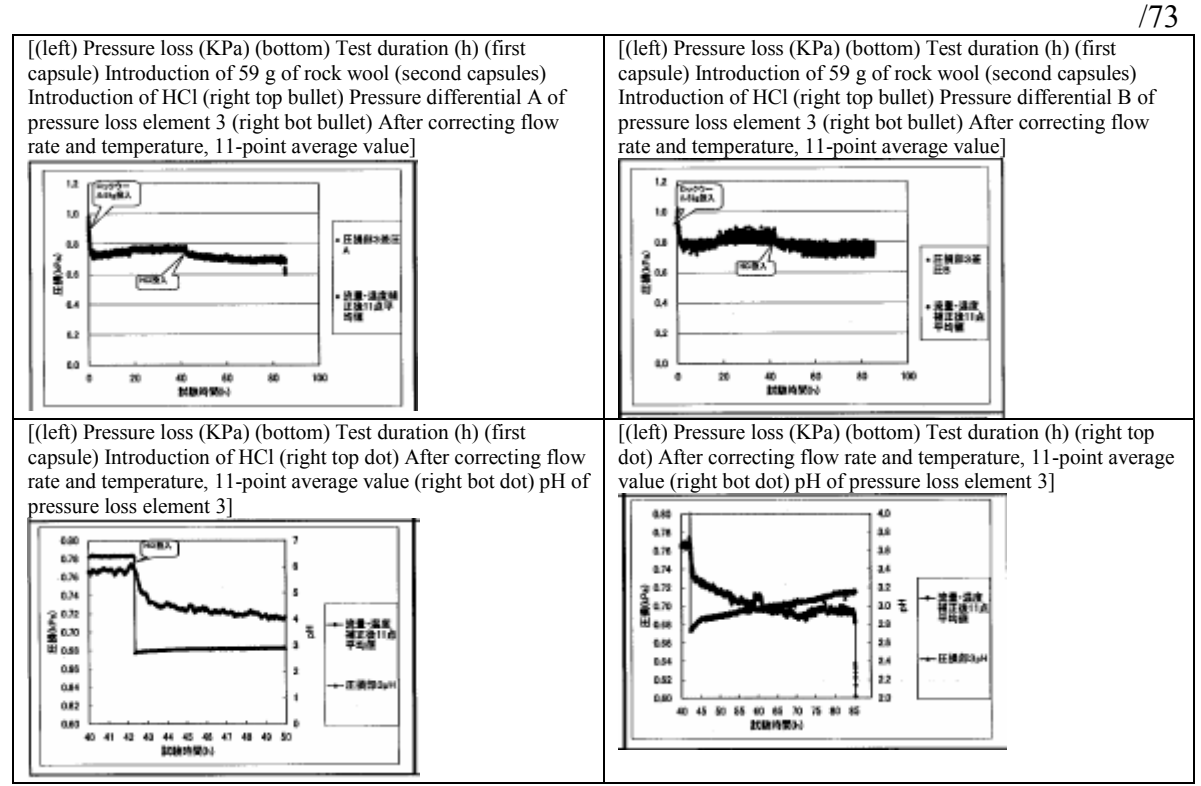

Fig. 3.3.9.5 ICAN#6 preliminary test results (PL#5.3 Pure water (BWR) system)

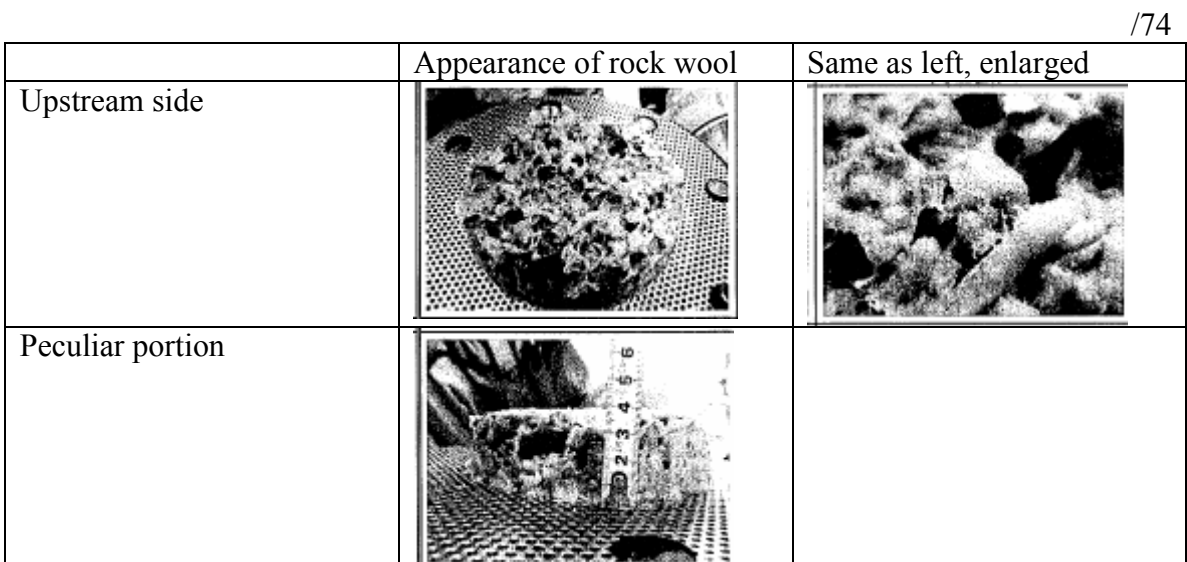

Fig. 3.3.9.6 Appearance of rock wool after ICAN#6 preliminary test (PL#5.3 Pure water (BWR) system)

#### 4. Integrated Chemical Effect Assessment Tests

### 4.1. Objectives

 To examine the chemical effects exerted by pressure loss under conditions approximating those of an actual plant, integrated chemical effect assessment on NPSH (ICAN) is conducted using chemical effect assessment loops. In fiscal 2005, the chemical effects on pressure loss when only rock wool was present as an insulating material were examined (ICAN-1). In fiscal 2006, testing of conditions under which both rock wool and calcium silicate were present (ICAN-2) and of simulated conditions under which heating and cooling by an excess heat removal system (ICAN-3) was conducted. In fiscal 2007, testing was conducted under ice condenser-type plant conditions (ICAN-4), plant conditions employing hydrazine as a pH buffer (ICAN-5), BWR conditions (ICAN-6), dry condenser plant conditions to determine the test results of ICAN-1 (ICAN-7), and hydrazine spray conditions to examine the effects on adjustment of simulated debris (ICAN-8).

### 4.2. Methods

 A prescribed chemical was dissolved in test water heated to 60ºC. Insulating materials and simulated structural materials such as metal coupons, concrete, and paint materials were placed in liquid phase and gas phase portions. Following placement of the insulating materials and simulated structural materials, spraying was begun. The start of spraying was denoted as hour 0. The test water was adjusted to 1,000 L in all, including the quantity that was added during spraying. The quantities of insulating material and simulated structural material were determined<sup> $(4)$ </sup> by comparison of the ratios of insulating materials and structural materials in actual plant sump water and with reference to U.S. test examples $<sup>(1)</sup>$ .</sup>

## 4.2.1 ICAN-4

In ice condenser-type plants, sodium tetraborate  $(Na_2B_4O_7)$  is employed as a pHregulating agent. Table 4.1 shows chemicals that were dissolved in the test tank in ICAN-4. Tables 4.2 and 4.3 show the insulating materials and structural materials that were placed in the liquid phase portions and gas phase portions, respectively. Table 4.4 shows the simulated debris that was placed in pressure loss measuring elements 1 and 2. Fig.

92

4.5 shows the recirculation flow rate, spray flow rate, and flow rates of pressure loss measuring elements 1 and 2. Boric acid  $(H_3BO_3)$  was dissolved in 1,000 L of test water prior to placement of the insulating materials and simulated structural materials, and hydrochloric acid (HCl) was added just before the start of spraying. The total quantity of sodium tetraborate was divided into six parts. Addition to the tank was begun simultaneously with the start of spraying, with an additional part being added every 15 minutes thereafter and the entire quantity having been dissolved after 75 minutes.

Spraying was conducted for 4 hours.

Table 4.1 Chemicals dissolved in the test tank in ICAN-4. The hydrochloric acid concentration was 35 percent.

| $H_2BO_2$     | 10H <sub>2</sub> O<br>Na <sub>2</sub> B <sub>4</sub> O<br>,,, | <b>NaOH</b> | T<br>$\sqrt{1}$<br>L1OH H2O | HC <sub>1</sub> |
|---------------|---------------------------------------------------------------|-------------|-----------------------------|-----------------|
| 0176<br>61/6r | 7784                                                          | $\alpha$    | <u>.</u>                    | .206<br>280     |

Table 4.2 Insulating materials and structural materials placed in the liquid phase portion in ICAN-4.

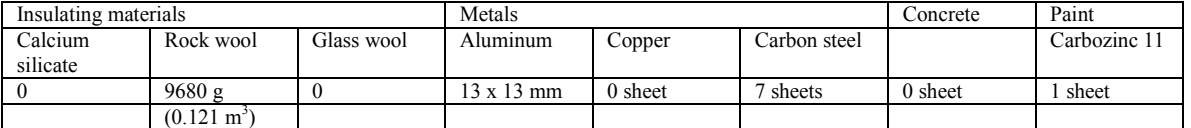

Table 4.3 Insulating materials and structural materials placed in the gas phase portion in ICAN-4.

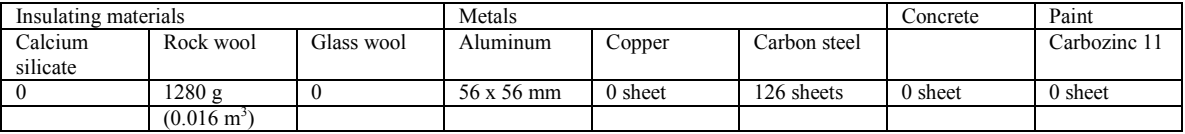

Table 4.4 Quantities of simulated debris of insulating materials in pressure loss measuring elements 1 and 2 in ICAN 4

Pressure loss measuring element 1

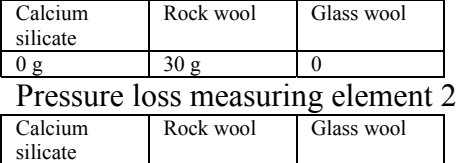

 $0 g$  13.4 g 0